EPFL ENAC TRANSP-OR Prof. M. Bierlaire Gael Lederrey & Nikola Obrenovic

RANSP-OR

Decision Aids Spring 2018

## DATA MINING I - CLASSIFICATION - EXERCISES

For the classification exercises, you will work with two artificial datasets. These two datasets have been created so that they have a linear separation and a non-linear separation. You goal is to implement two algorithms (Logisitic Regression and k-NN) and test them on these two datasets. You can change the datasets by commenting lines 13-14 and uncommenting lines 16-17 in the files exercise1.m and exercise2.m.

## Exercise 1

In this exercise, you will implement the logistic classification algorithm. Here are the steps you need to follow:

- 1. Run the file exercise0.m to have a look at the artificial data you will be using for this exercise set.
- 2. In the file computeCostAndGrad.m, you need to compute the cost and the gradient. The cost is given by:

$$
\mathcal{L} = -\frac{1}{N} \sum_{i=1}^{N} y_i \cdot \log(h_{\theta}(x_i)) + (1 - y_i) \cdot \log(1 - h_{\theta}(x_i))
$$

where  $x_i$  is the vector of feature for sample i,  $y_i$  is the label for sample i, N is the number of samples, and  $h_{\theta}(x)$  is the hypothesis function. In our case, we have a sigmoid function  $\sigma$  and  $h_{\theta}(x) \equiv \sigma(\theta \cdot x)$  where  $\theta$  corresponds to the weights vector.

The k-th element of the gradient is defined by:

$$
\left(\nabla \mathcal{L}\right)_k = \frac{\partial \mathcal{L}}{\partial \theta_k}
$$

You need to compute the derivation by yourself.

Hints:

• The derivation of the sigmoid function is given by:

$$
\frac{d\sigma(x)}{dx} = \sigma(x) \cdot (1 - \sigma(x))
$$

- You can already run the file exercise1. m at this point to verify if your implementation is correct. However, it will throw an error at line 49. Nevertheless, you should still be able to see the separation between the data.
- You can implement it with 5 lines of code.
- 3. The final step is to fill the file predict.m with the function prediction that will be used. Once it is done, you can run the file exercise1.m and get the accuracy of your classification.

Hint:

- Do not forget to use the sigmoid function  $\sigma$  for the prediction and round the values.
- You can implement it with 3 lines of code.

## Exercise 2

In this exercise, you will implement the k-Nearest Neighbours algorithm. You can find the pseudo-code for this algorithm in Algorithm ??.

Algorithm 1: k-NN algorithm

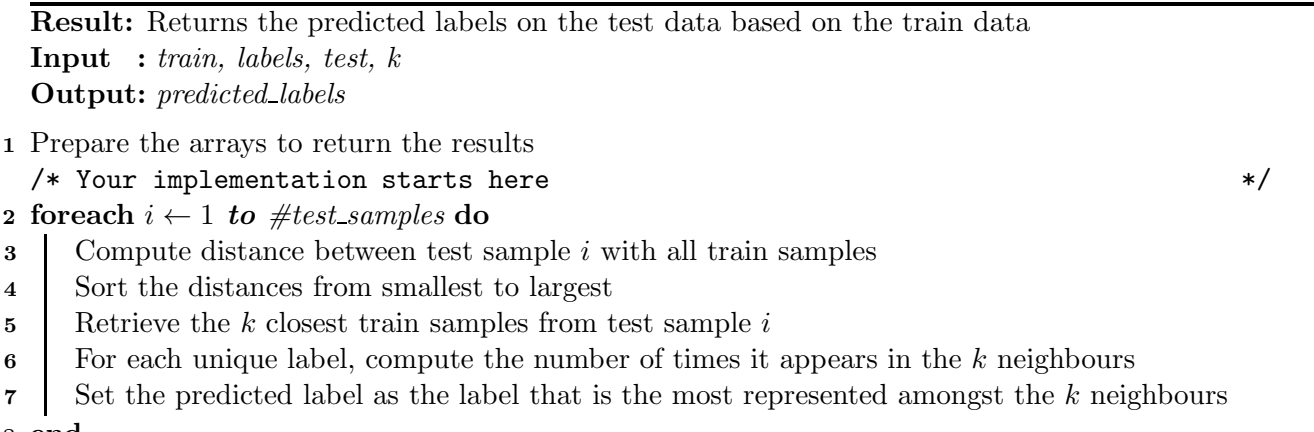

8 end

You have to implement this algorithm in the file knn.m. Once it is done, you can test the algorithm by using the file exercise2.m. Do not forget to add (and change) the number of neighbours on line 28 of the file exercise2.m.

Hint:

- The function hist from Matlab is useful to know which labels appear the most.
- You can implement this with 6 lines of code.